## **Nabídka Soubor**

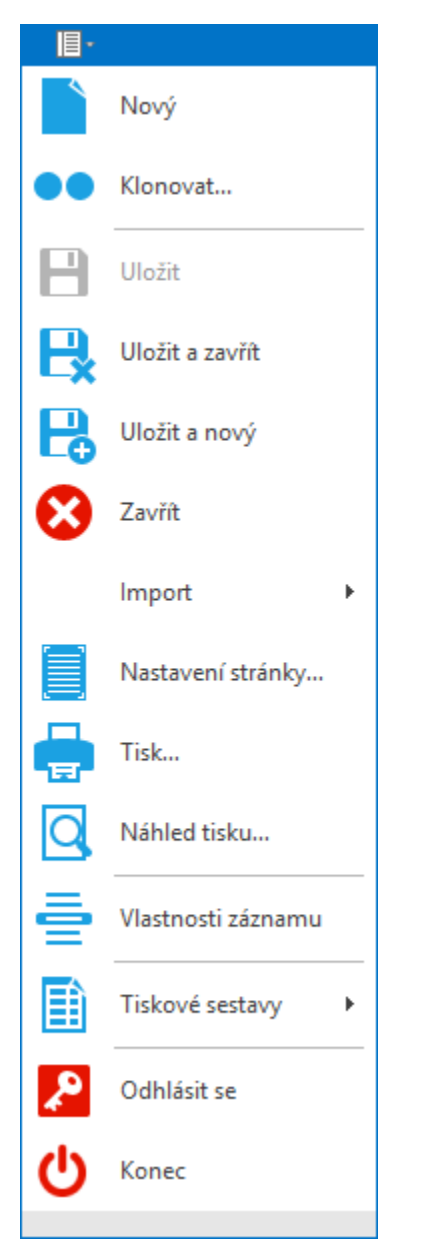

V závislosti na aktivním pohledu se zobrazují následující akce:

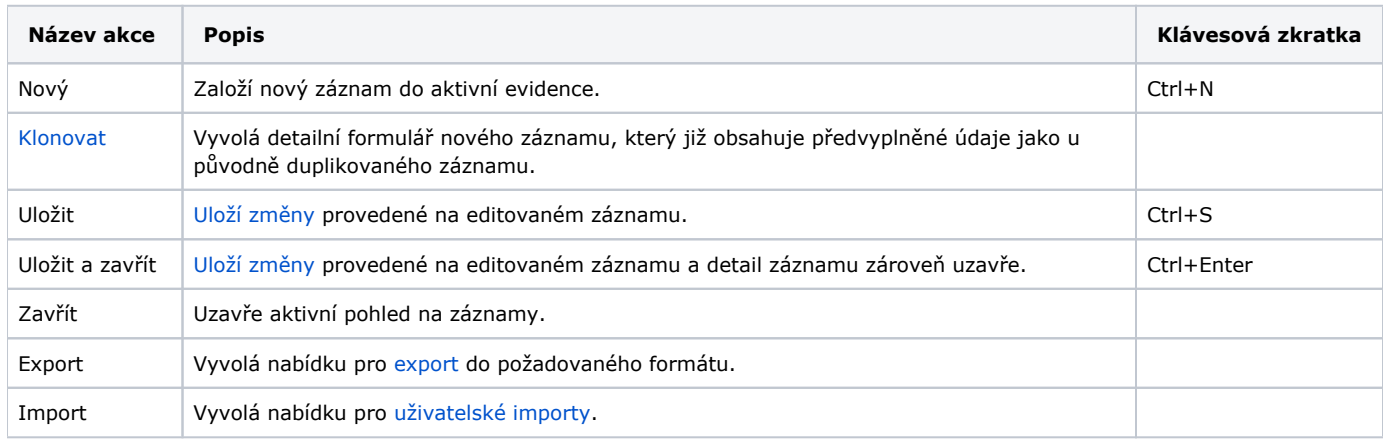

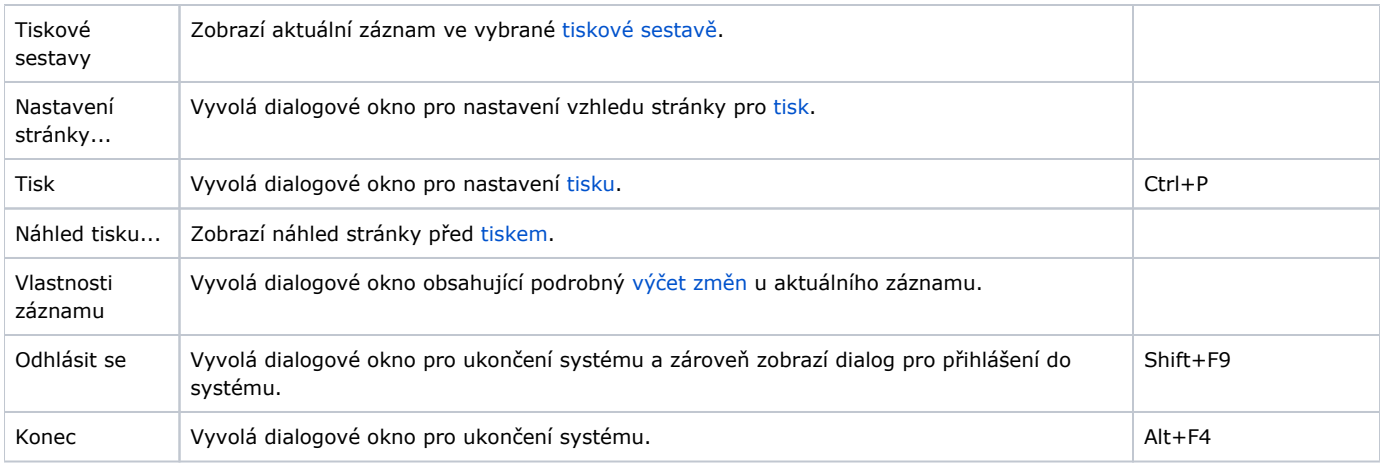